## What's New in

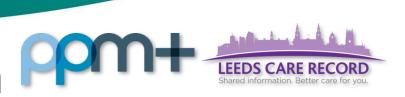

This feature went live on 2 August 2017

## **HIV Clinic Note**

## Applies to: Pilot Users

We have introduced the *HIV Clinic Note* to capture clinical relevant information electronically and improve communication:

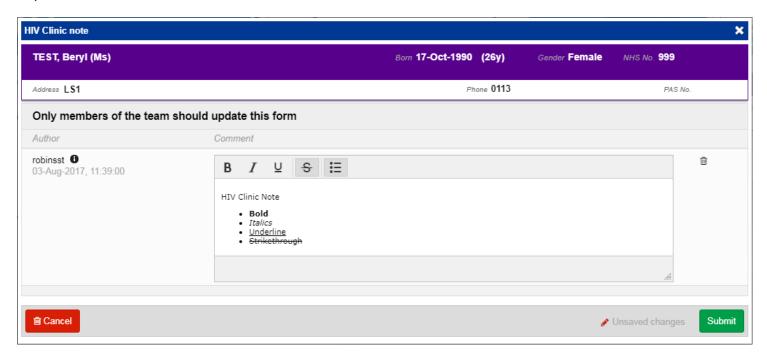

Remember, you can add clinical documents to a patient's record through the Single Patient View or the in the *Action* column on the Ward Patient List.

button in the